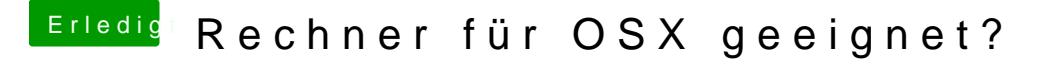

Beitrag von al6042 vom 27. Dezember 2015, 18:40

Kannst du im Terminal mal den Befehl "ifconfig" eingeben und schauen, "en0" eine IP-Adresse bekommen hat?.

Dann solltest du auch mal die IP-Adresse deines Routers anpingen und prüfe